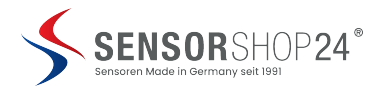

Sensorshop24.ch Albert Balzer AG Werbhollenstrasse 52 CH-4143 Dornach

info@sensorshop24.ch Tel. +41(0)617039392 Mo-Fr 8:00 bis 12:00 Uhr und 13:00 bis 17:00 Uhr

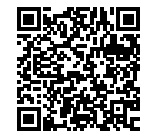

# **USB-Programmierkit für unser Messumformer MUFPT**

#### **Produktbilder**

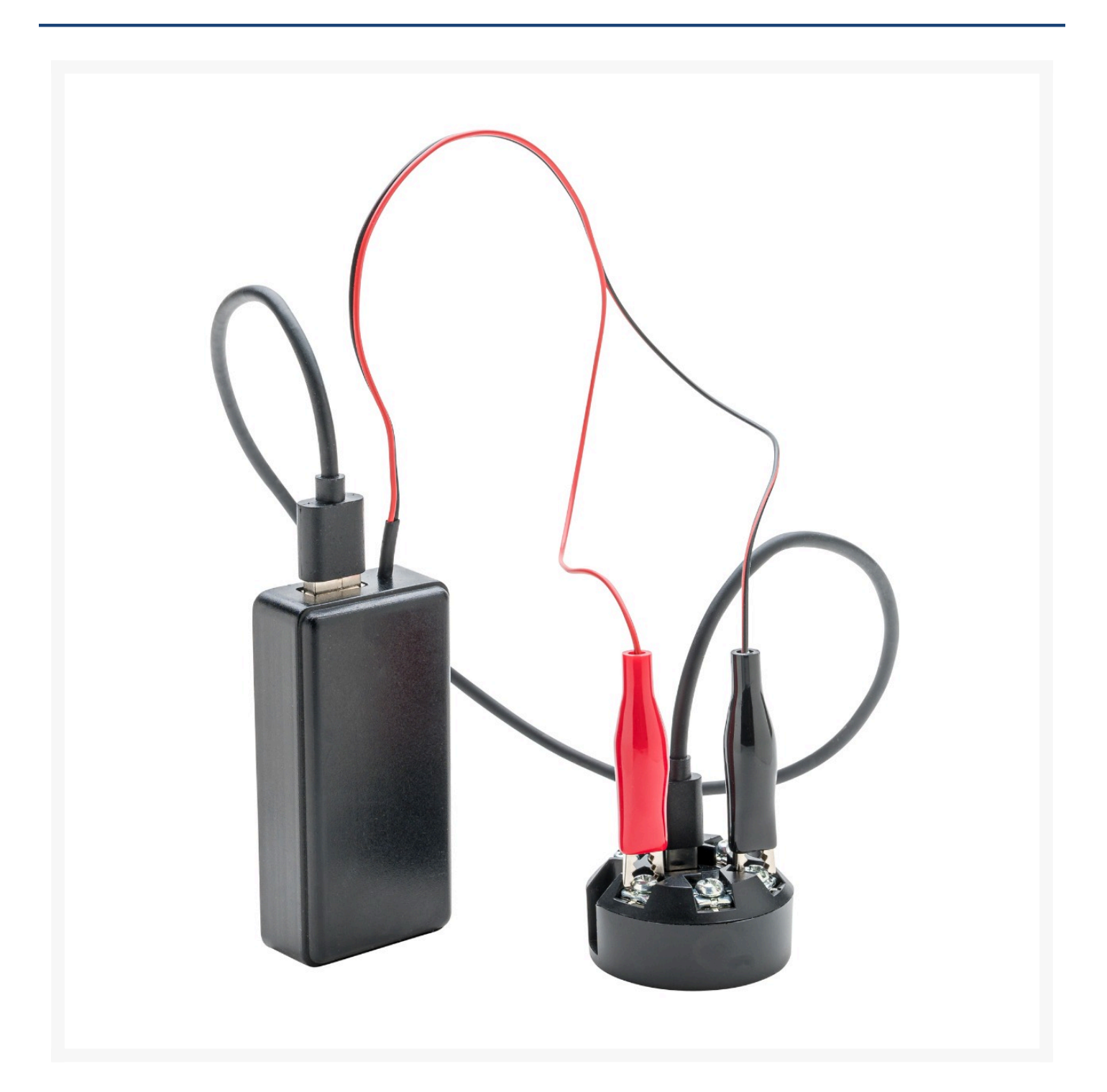

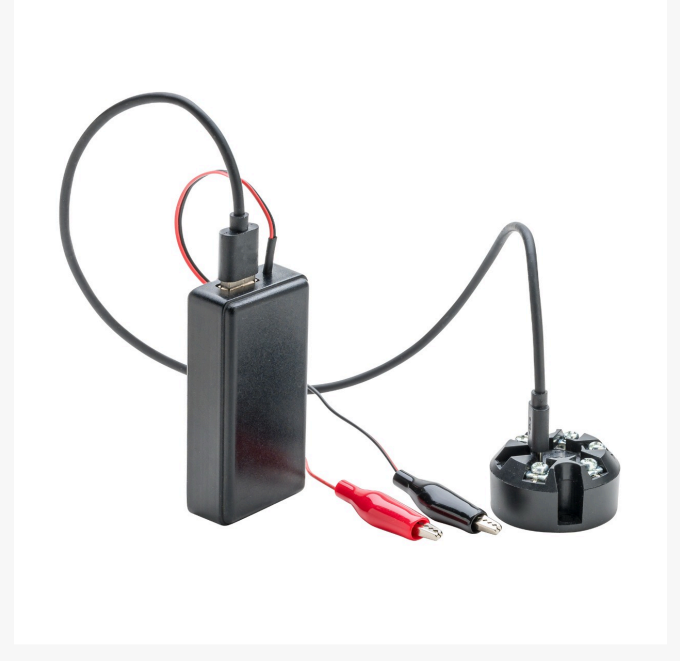

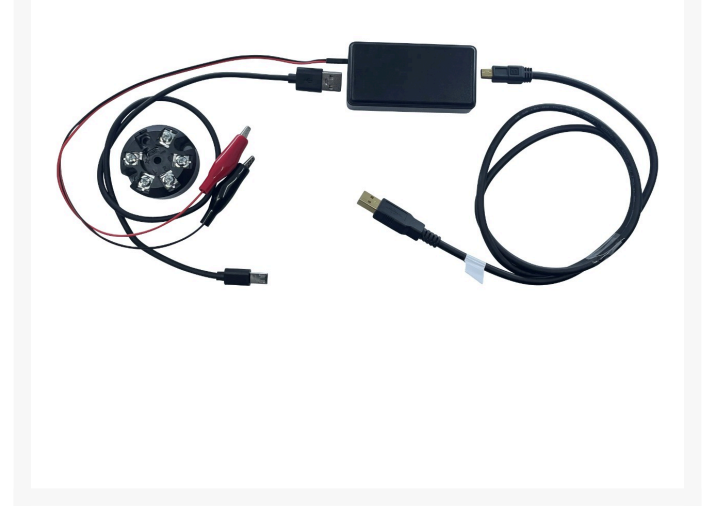

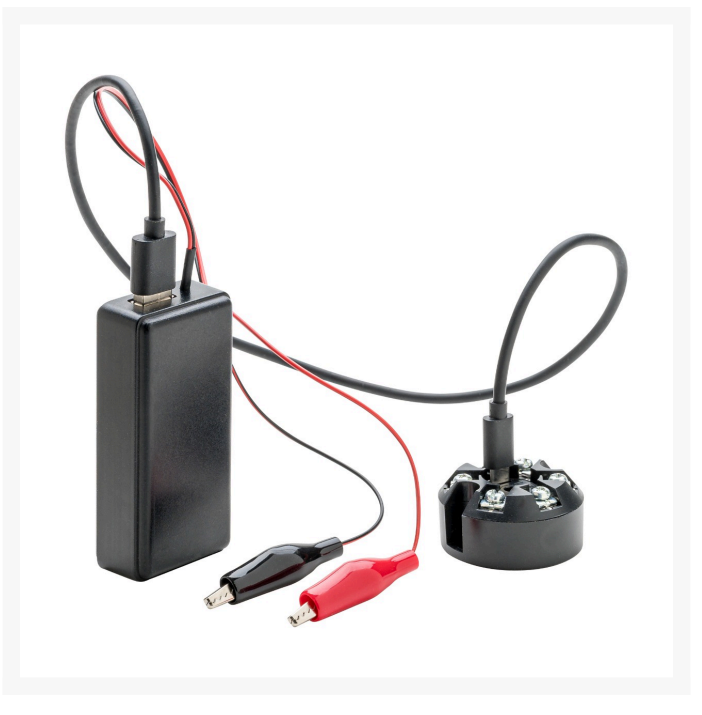

## **USB Konfigurations-Hardware**

Der **USB-Konfigurator** ist ein vielseitiges Gerät, das Ihnen die Konfiguration und Anpassung Ihrer USB-Geräte erleichtert. Hier sind einige wichtige Details:

### **Technische Details**

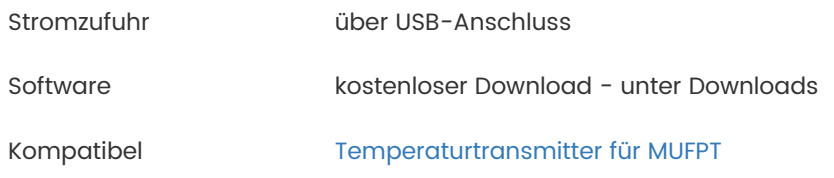

# **Wichtiger Hinweis**

#### **Anschluss und Stromversorgung:**

- Verbinden Sie den USB-Konfigurator über ein **Mini-USB-Kabel** mit Ihrem **Windows-Computer**. Dadurch wird der Konfigurator mit Strom versorgt und kann seine Funktionen ausführen.
- Für die Verbindung zwischen einem Sensor und dem Konfigurator verwenden Sie ein **Micro-USB-Kabel**. Dies ermöglicht die Kommunikation und Konfiguration des Sensors.
- Zusätzlich verfügt das Gerät über eine **+12V-Stromquelle**, die für die Stromversorgung des Transmitters genutzt werden kann.
- Der USB-Konfigurator wird **vollständig über den Computer mit Strom versorgt**. Sie benötigen keine externe Stromquelle.
- Das angeschlossene Gerät (z. B. ein Sensor) kann ebenfalls über den USB-Konfigurator mit Strom versorgt werden.
- Wenn Sie den USB-Konfigurator mit einem Laptop verwenden, empfehlen wir, den Laptop an eine **Stromquelle anzuschließen**. Dadurch wird die Lebensdauer des Laptop-Akkus geschont.
- Wenn der Konfigurator an einen Laptop angeschlossen bleibt, der **nur über den Akku mit Strom versorgt wird**, kann dies die Akkulaufzeit verkürzen.

#### **Optionale zusätzliche Stromquelle:**

Wenn Sie eine externe Stromquelle verwenden, können die **schwarzen und roten Krokodilklemmen** unverbunden bleiben. Diese Klemmen sind normalerweise für die Stromversorgung über die +12V-Stromquelle vorgesehen.

Der USB-Konfigurator ist ein unverzichtbares Werkzeug für alle, die ihre Transmitter individuell anpassen möchten.

#### **Computeranforderungen für den USB-Konfigurator**

Unser USB-Konfigurator ist ein leistungsstarkes Werkzeug zur individuellen Anpassung Ihrer USB-Geräte. Damit Sie optimal davon profitieren können, beachten Sie bitte die folgenden Anforderungen:

#### **Betriebssystem:**

- Der USB-Konfigurator ist kompatibel mit **Windows-Versionen 7 oder neuer**.
- Für eine reibungslose Nutzung benötigen Sie das **.NET Framework 4.8**. [Dieses können](https://dotnet.microsoft.com/en-us/download/dotnet-framework/thank-you/net48-web-installer) [Sie](https://dotnet.microsoft.com/en-us/download/dotnet-framework/thank-you/net48-web-installer) **[hier](https://dotnet.microsoft.com/en-us/download/dotnet-framework/thank-you/net48-web-installer)** herunterladen (eine Internetverbindung ist erforderlich).

### **Mehr Informationen**

Lieferzeit 4-5 Werktage\*

Lieferumfang USB-Konfigurator Bedienungsanleitung

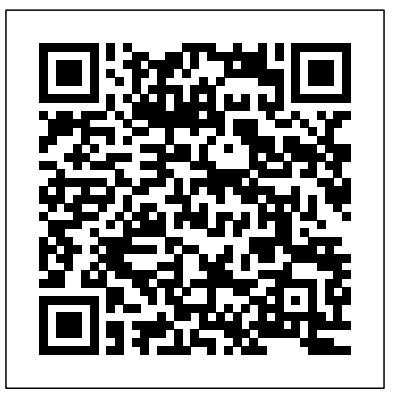